# **FAQs - INTERNET RECHARTERING 2.0**

- 1. Where do I log in to access the new Internet Recharter tool? Advancements.scouting.org
- Do I need a new login ID to enter the system? Use the same login and password as you do for Scoutbook
- Will units use Access Codes? No, units already have access to Internet Advancement
- 4. Who is authorized to work on and update the unit charter? Rechartering is only accessible for those with the Key 3 role type (or designate)
- 5. Will the COR use the same access code to approve the renewal? No, the COR will get an e-signature request from Adobe Sign to approve the charter renewal
- 6. Will the COR do the approval in Internet Rechartering or some other way? The COR will approve the charter with an e-signature sent to them via Adobe Sign
- 7. Will online applications approved after the unit logs into Internet Rechartering automatically be updated on the renewal roster or does the Renewal Processor need to update the roster manually? Any "new" members who have joined the unit will automatically be added to the recharter roster and appear in the charter
- 8. Will Internet Rechartering check for completion of a valid CBC? No. A check will be performed for a current CBC authorization, and a warning will be shown if the unit has any adults who do not have a CBC authorization on file (Such as a new adult being added to the charter at recharter form).
- How can a new CBC form be added to the charter summary? The new Internet Rechartering tool will allow for the upload of a CBC authorization if one is not completed for any adult.
- 10. Will the lack of a valid CBC be identified as a Warning or an Error? It is a Warning, you can still process the charter and have the CBC connected by the council after you have completed
- 11. Will the renewal processor be able to see who does not have a valid CBC? Yes, a marker is shown for all current CBC authorizations and a warning is indicated for those missing a CBC authorization

- 12. What actions are needed by the member of a unit or registrar to indicate a valid CBC? The unit can collect a current CBC authorization form (also part of the Application form), upload it in Internet Recharter, and it will automatically be sent to the council when the charter renewal is submitted online. The Council Registrar will process the CBC form. No further action is required by the unit.
- 13. Will Exploring posts and Clubs use Internet Advancement 2.0 to renew? Yes, Posts/clubs will use the Internet Advancement.
- 14. Will the system distinguish Exploring posts and clubs? Yes, the unit type is identified by the system when the Key3 logs in.
- 15. Since Posts and Clubs do not have a unit leader, how do those units access the recharter tool? Those units have Advisors and Chairs which are considered Key roles and will have access to the recharter tool
- 16. Will the system check for required positions unique to Exploring? Yes, the system follows all the same registration rules
- 17. Will Exploring posts and clubs be checked for valid CBCs and for Form 28-573 waiver for Exploring leaders who are government employees (typically law enforcement)? A check for a current CBC authorization will be performed. If none exists, the unit can collect Form 28-573 and upload in Internet Recharter and sent to the council when you submit the charter renewal online. The Registrar will process the form.
- 18. Will training be available? Yes, in early September
- 19. Will training materials be available for Exploring units at the same time as traditional units? Yes
- 20. For units not posted by their expiration date when will leaders lose access to Internet Rechartering? 60 days post charter expiration.
- 21. For units not posted by their expiration date, when will leaders lose access to my.Scouting tools? All access is back to traditional 60 day lapsed time, for December 31<sup>st</sup> charters
- 22. When will the recharter process begin for charters expiring on December 31? On October 15, for this year 15 days later than in years past

- 23. Why the later start date? Most units don't need the extra time at the beginning of the process. Also, the software developers needed the additional time to complete their work.
- 24. Currently, a checkmark and shield in Position Manager indicate a valid CBC. The CBC checkmark is not visible on the Roster. Commissioners cannot see the Position Manager to assist unit leaders to ensure valid CBCs for all members. Can Commissioners get read access to Position Manager or can the CBC validation also be displayed on the Roster? No, not at this time.
- 25. Will UCRS reports be available to track unit progress? A Dashboard will be developed to track those details and available at the unit level. A report will also be available to track progress across a district and council
- 26. Will UCRS reports be available to show the unit IR processor's name. phone number and email address? No, in the new system the unit Key 3 and the delegates are the processor
- 27. How is the registrar notified that a unit has completed the online process? The Charter will come over into the rechartering tool the registrars have, and a notice will be sent
- 28. Does the unit submit a hard copy of the final application? No
- 29. What happens if a COR does not have an email address? The COR or IH will need an email address to sign off on the charter
- 30. What is the process for new members being added at rechartering that were not done online? Paper copy is to be scanned and uploaded - part of the options in the process
- 31. If I don't have a scanner, what is an alternative? A unit can scan or just take a photo with the phone or computer cam
- 32. How are members with registrations in multiple positions managed? Multiples are noted on the front page, as such. Multiples are marked by the unit and the council will verify they are registered some other place
- 33. Who does the unit contact if they need help with a warning or an error? Council Registrar

- 34. How are flags reports between the council and the unit? All the warnings and errors are a pop-up notice. If it's an error, it would also be a blocker, so a notice would keep them from processing. If it's only a warning, only a pop up appears, letting them know something will need to be further addressed.
- 35. What happens when a unit does not meet the minimum required number of youth? It raises a flag that the council needs to address with the unit.

Pictorial Examples of the New Internet Recharter Pages

## Start/Working Pages

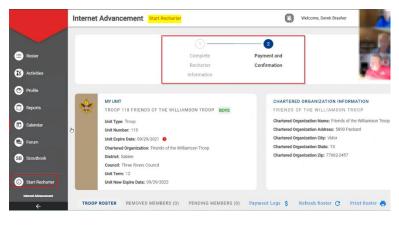

|                      | Internet / | ternet Advancement Start Recharter                                     |            |            |                                      |                |                                    | <b>@</b> * | Welcome, Derek Brasher |                       |                |          |  |
|----------------------|------------|------------------------------------------------------------------------|------------|------------|--------------------------------------|----------------|------------------------------------|------------|------------------------|-----------------------|----------------|----------|--|
|                      | TROOP R    | TROOP ROSTER REMOVED MEMBERS (0) PENDING MEMBERS (0) Payment Logs \$ 1 |            |            |                                      |                |                                    |            |                        | Refresh Roster C Prin |                |          |  |
| Roster               | Manage     | Members 🗸 📑                                                            | Send Waiw  | er \Xi She | ow: All Roster                       |                |                                    |            | Q                      | earch by              | (Name)         | or b     |  |
| K Activities         |            | Name                                                                   | Gend<br>er | DOB        | Address                              | Member<br>Type | Position                           | Member ID  | YPT                    | СВС                   | Scou<br>t Life |          |  |
| Profile              | •          | Brandori Bunda                                                         | М          | 12/16/1977 | 1325 W<br>Walnut Hill<br>Ln. , Vidor | Adult          | Committee<br>Member                | 13802986   | 0                      | •                     |                | \$ 45.00 |  |
| Reports              | •          | Bronson                                                                | М          | 07/08/1973 | 1325 W<br>Walnut Hill<br>Ln. , Vidor | Adult          | Committee<br>Member                | 112200012  | •                      | 0                     | •              | \$ 45.00 |  |
| Calendar             | 0 🧕        | Derek Brushar                                                          | М          | 08/13/1971 | 5315<br>Carnaby St<br>, Irving       | Adult          | Executive<br>Officer               | 111096471  | •                      | 0                     |                | \$ 0.00  |  |
| SB Scoutbook         | 0 🧕        | Derek Brank                                                            | М          | 08/13/1971 | 5315<br>Carnaby St<br>, Irving       | Adult          | Chartered<br>Organizati<br>on Rep. | 11100471   | •                      | 0                     | 0              | \$ 45.00 |  |
| O Start Recharter    | 0 🧕        | Jonathan                                                               | М          | 09/07/1969 | 1325 W<br>Walnut Hill<br>Ln. , Vidor | Adult          | Scoutmast<br>er                    | 10/100813  | •                      | 0                     | 0              | \$ 45.00 |  |
| Internet Advancement | _ 0 🧕      | Joseph Hundburg                                                        | м          | 07/29/1978 | 1325 W<br>Walnut Hill                | Adult          | Committee<br>Chairman              | 9170H28    | 0                      | 0                     | 0              | \$ 45.00 |  |

## Check-out /Payment Page

|                      | Internet Advancement Start R       | lecharter   | Welcome, Derek Brasher |          |          |  |
|----------------------|------------------------------------|-------------|------------------------|----------|----------|--|
|                      |                                    | Information |                        |          |          |  |
| Roster               | PAYMENT DETAILS                    |             | S RENEWAL ROSTE        | 1        |          |  |
| 😧 Activities         | Select Payment Method:             |             | REGISTRATION           | QUANTITY | FEE      |  |
| Profile              | Credit Card                        |             | Paid Youth             | 5        | \$360.00 |  |
| Prome                | Extra credit card fee 2,3% + \$.30 |             | Pre Paid Youth         | 0        | \$0.00   |  |
| Reports              |                                    |             | Multiple Youth         | 0        | \$0.00   |  |
|                      | Card Type                          |             | Paid Youth SL          | 0        | \$0.00   |  |
| Calendar             |                                    |             | Pre Paid Youth SL      | 0        | \$0.00   |  |
| Forum                |                                    |             | Paid Adults            | 5        | \$225.00 |  |
|                      |                                    |             | Pre Paid Adults        | 0        | \$0.00   |  |
| B Scoutbook          |                                    |             | Multiple Adults        | 0        | \$0.00   |  |
|                      |                                    |             | No Fee Adults          | 1        | \$0.00   |  |
| Start Recharter      | Expiration Date                    |             | Paid Adult SL          | 0        | \$0.00   |  |
| Internet Advancement | Month V Year                       |             | Pre Paid Adult SL      | 0        | \$0.00   |  |
| ÷                    |                                    |             | Charter Fee            |          | \$75.00  |  |

## Example of Commissioner Dashboard Data

## **Charter Renewal Status**

90857 Total Units

90857 Units Available for Renewal

- 90857 Renewals Not Started
- 90857 In Process Renewals
- 90857 Units Submitted Internet Recharter
- 90857 Manual Charter Received
- 90857 Units Completed /COR Approved
- 90857 Pre-posted Units
- 90857 Units Posted